## L'ordinateur

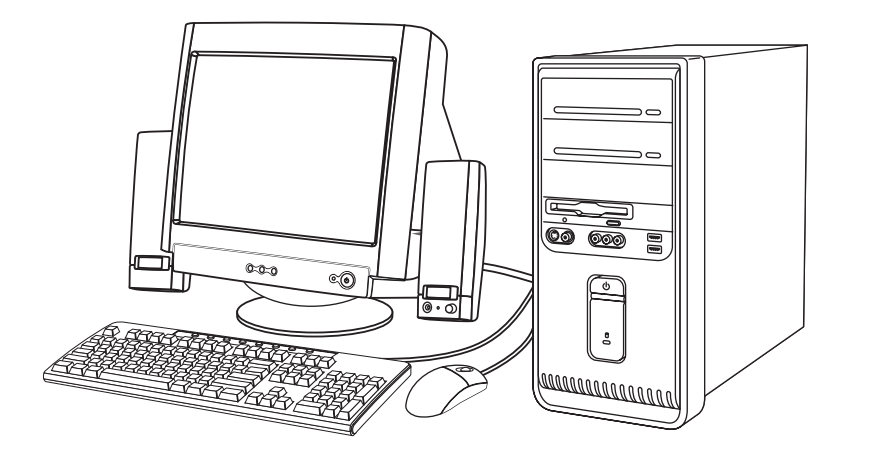

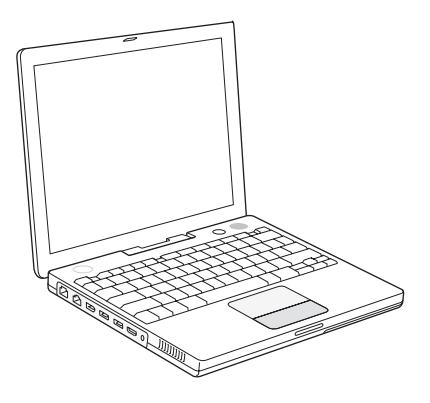

Ordinateur de bureau

Ordinateur portable

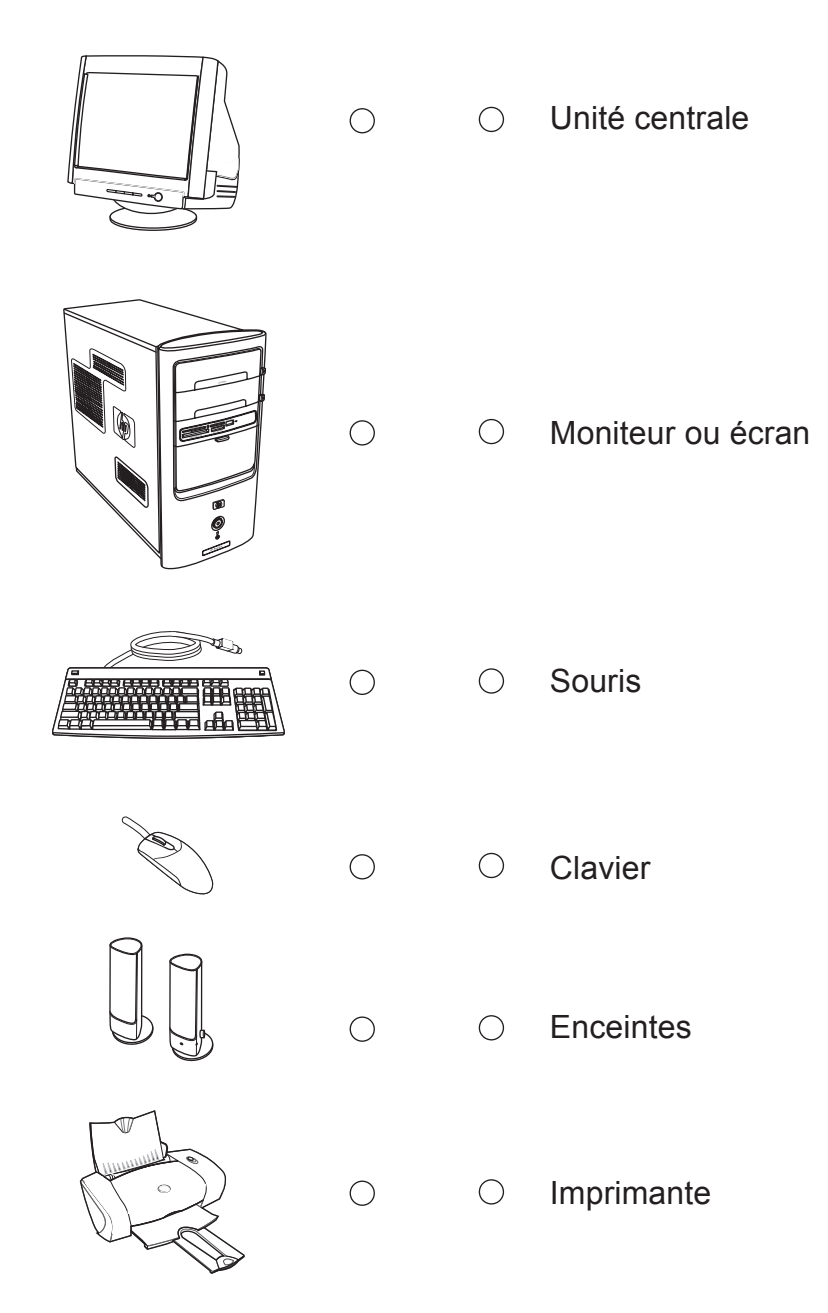